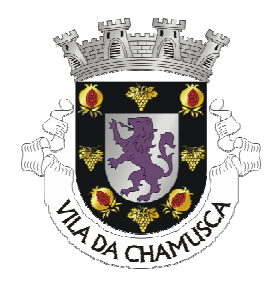

Município da Chamusca

#### PROCEDIMENTO CONCURSAL COMUM DE RECRUTAMENTO DE 1 TRABALHADOR EM REGIME DE CONTRATO DE TRABALHO EM FUNÇÕES PÚBLICAS POR TEMPO INDETERMINADO PARA A **CARREIRA E CATEGORIA DE TÉCNICO SUPERIOR - AÇÃO SOCIAL**

## CONVOCATÓRIA PARA 1º MÉTODO DE SELEÇÃO PROVA DE CONHECIMENTOS

Nos termos do artigo 7º da Portaria n.º 125-A/2019, de 30 de abril, alterada e republicada pela Portaria n.º 12-A/2021, de 11 de janeiro, convocam-se os candidatos que se encontrem indicados no aviso em anexo, para a realização dos métodos de seleção, nos seguintes termos:

- a) Os candidatos devem apresentar-se nos horários indicados na lista presente neste documento:
- b) A presente convocatória encontra-se afixada em local público e visível nas instalações do Município e no sítio da internet em www.cm-chamusca.pt;
- c) Os candidatos devem apresentar documento de identificação válido com fotografia;
- d) Será dada uma tolerância máxima de 10 minutos para atrasos;
- e) Data de realização: 13 de junho de 2022;
- f) Local: Centro de Apoio a Empresas, sito na Rua Anselmo de Andrade n.º 53;
- g) A descrição da Prova de Conhecimentos encontra-se disposta na Ata n.º 1, não devendo ser considerado o Decreto-Lei n.º 555/99, de 16 de dezembro;
- h) A prova de conhecimentos tem a duração de 90 minutos no total;
- i) Forma de realização: presencial e individual

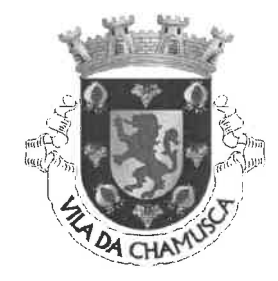

**Município da Chamusca** 

#### PROCEDIMENTO CONCURSAL COMUM DE RECRUTAMENTO DE 1 TRABALHADOR EM REGIME DE CONTRATO DE TRABALHO EM FUNÇÕES PÚBLICAS POR TEMPO INDETERMINADO PARA A **CARREIRA E CATEGORIA DE TÉCNICO SUPERIOR - AÇÃO SOCIAL**

### **AVISO**

# **CONVOCATÓRIA PARA 1º MÉTODO DE SELEÇÃO**

#### **PROVA DE CONHECIMENTOS**

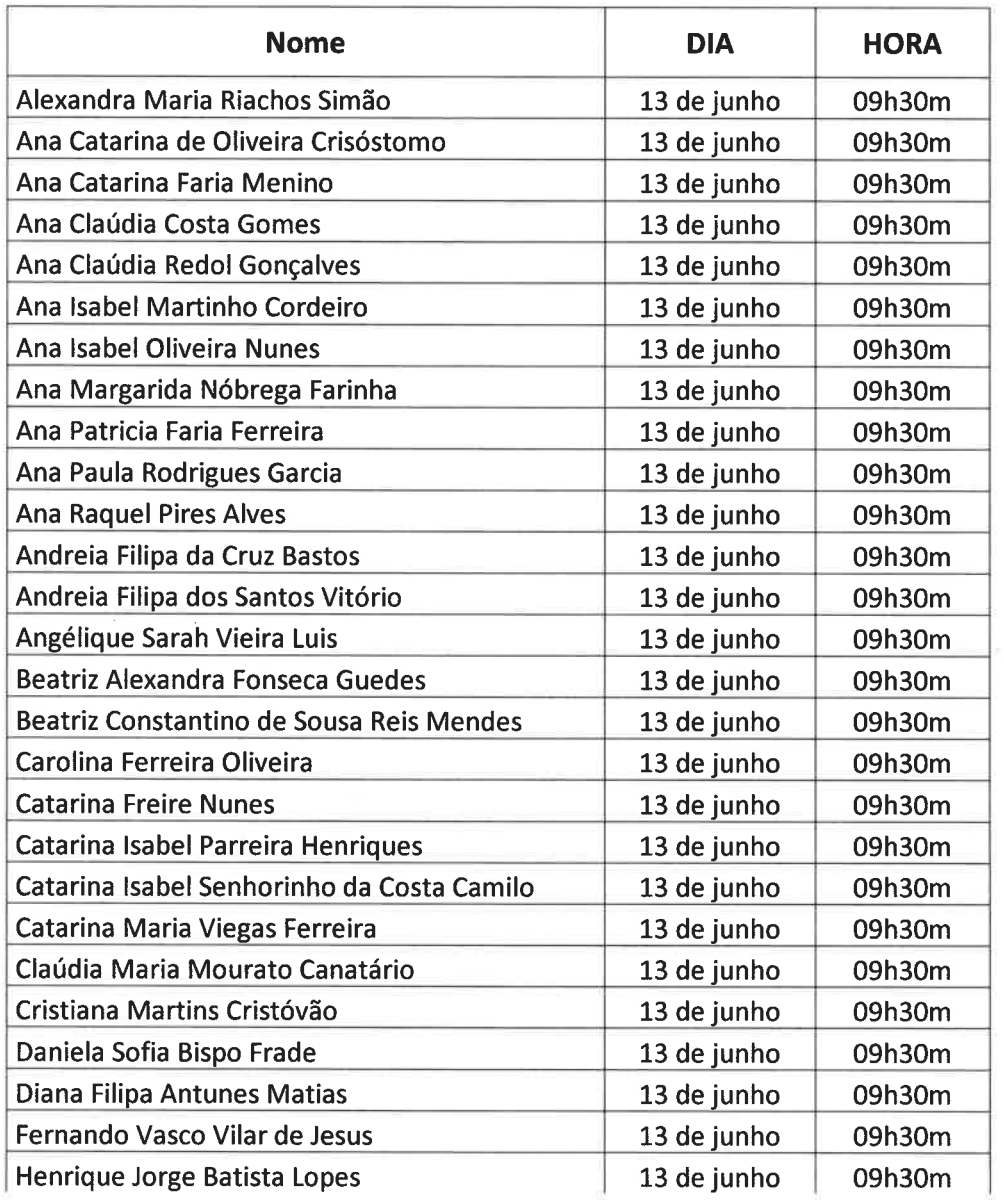

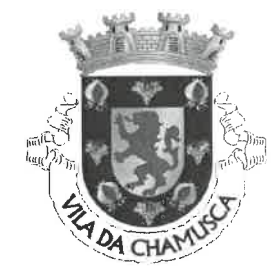

#### Município da Chamusca

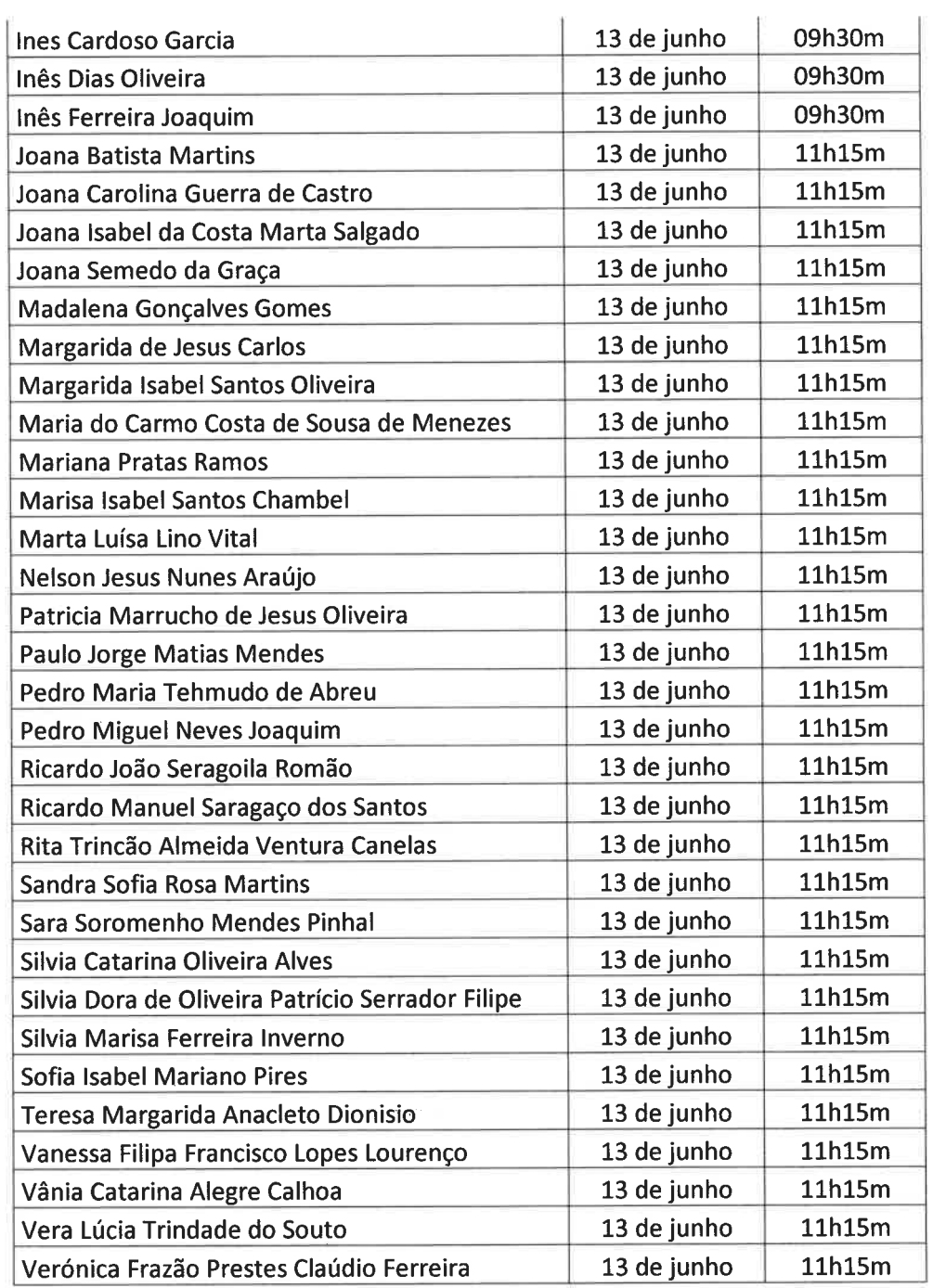

A Presidente do Júri,

Catia Teadesn

(Cátia Teodósio)